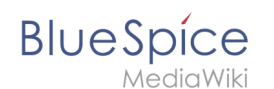

## **Setup:Installation Guide/System Preparation/Linux /Introduction**

This chapter discusses how to prepare a complete Linux Server environment before running BlueSpice on it.

Due to the variety of Linux distributions on the market, this documentation has to choose one distribution. Therefore, we use Debian version 10 (buster).

Furthermore, Apache is used as a web server and Jetty as an application server. Alternatives are briefly discussed in the respective articles.

First, start with [installing Apache and PHP.](https://en.wiki.bluespice.com/wiki/Setup:Installation_Guide/System_Preparation/Linux/Apache_and_PHP)